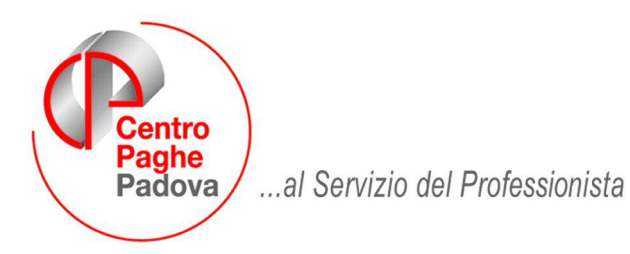

M:\Manuali\Circolari\_mese\2007\12\C0712-6.DOC

# **AGGIORNAMENTO del 09/01/2008**

## SOMMARIO

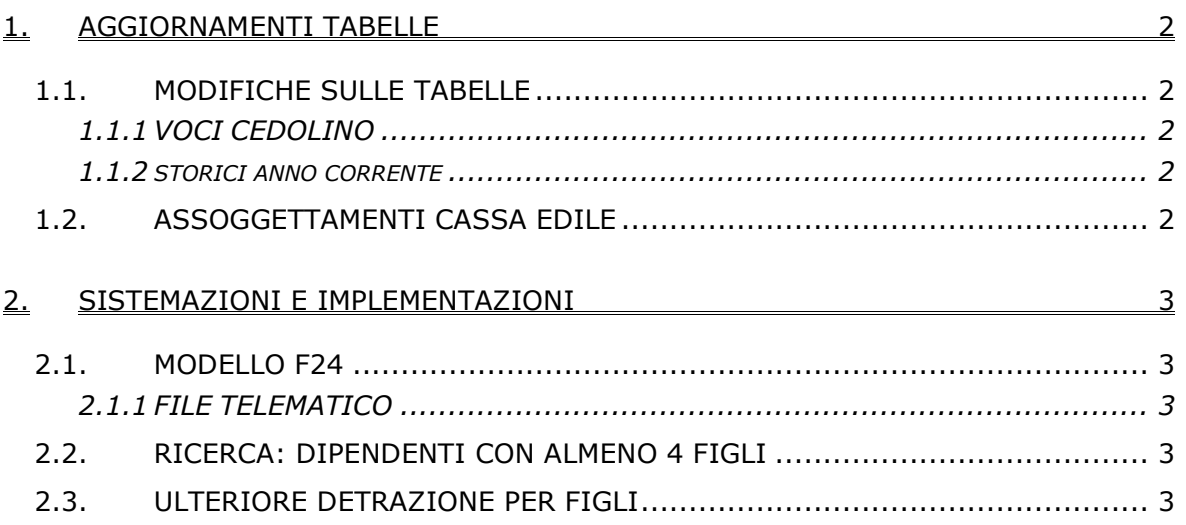

#### <span id="page-1-0"></span>**1. AGGIORNAMENTI TABELLE**

## **1.1. MODIFICHE SULLE TABELLE**

#### **1.1.1 VOCI CEDOLINO**

#### **E' stata inserita la seguente voce:**

**0680** "*ULTERIORE DETRAZIONE FIGLI*": nuova voce paga per erogare l'ulteriore detrazione per dipendenti che hanno a carico almeno 4 figli.

## **1.1.2 STORICI ANNO CORRENTE**

#### **Sono stati creati i seguenti campi storici:**

**352** "*Ulteriore detrazione con almeno 4 figli*": nuovo campo storico per storicizzare l'ulteriore detrazione, erogata con voce paga 0608 "*ULTERIORE DETRAZIONE FIGLI*" dei dipendenti che hanno a carico almeno 4 figli.

**413** "*media dipendenti per tfr/fpc*": nuovo campo storico per inserimento media dipendenti ai fini del versamento delle quote TFR al Fondo Tesoreria INPS in alterazione al valore inserito in anagrafica ditta videata 5  $\rightarrow$  casella "*Media dip. per TFR / FPC"*.

**414** "*mese inizio per vers. tfr a fondo tesoreria inps*": nuovo campo storico per inserimento mese dal quale iniziare il versamento delle quote TFR al Fondo Tesoreria INPS.

#### **1.2. ASSOGGETTAMENTI CASSA EDILE**

#### **E' stato inserito/variato l'assoggettamento fiscale per la cassa edile:**

**Verona (VR)** che varia da 0,26% a 0,61%, la percentuale trasformata nella procedura varia da 1,83% a 4,29%.

**Messina (ME)** che varia da 0,12% a 0,08% (la percentuale trasformata nella procedura varia da 0,84% a 0,56%),

**L'Aquila (AQ)** che varia da 0,17% a 0,189% la percentuale trasformata nella procedura varia da 1,20% a 1,33%.

**Milano (MI)** che varia da 0,16% a 0,14%, la percentuale trasformata nella procedura varia da 1,13% a 0,98%.

**Como (CO)** che varia da 0,20% a 0,19%, la percentuale trasformata nella procedura varia da 1,41% a 1,34%.

**Lecco (LC)** che varia da 0,24% a 0,21%, la percentuale trasformata nella procedura varia da 1,69% a 1,48%;

**Varese (VA)** che varia da 0,35% a 0,29%, la percentuale. trasformata nella procedura varia da 2,46% a 2,04%.

**Belluno (BL)** che varia da 0,18% a 0,14%, la percentuale trasformata nella procedura varia da 1,27% a 0,99%.

**Ancona (AN)** varia da 0 a 0,03%, la percentuale trasformata nella procedura è 0,21%.

**Arezzo (AR)** che varia da 0,54% a 0,49%, la percentuale. trasformata nella procedura varia da 3,8% a 3,45%.

**Bologna (BO e BX)** che varia da 0,16% a 0,14%, la percentuale. trasformata nella procedura varia da 2% a 1,75%.

**Ascoli Piceno (AP)** che varia da 0 a 0,217%, la percentuale trasformata nella procedura varia da 0 a 1,53%.

**Cuneo (CN)** che varia da 0,77% a 0,69%, la percentuale trasformata nella procedura varia da 5,42% a 4,86%.

**Ferrara (FE)** che varia da 0,14% a 0,21%, la percentuale trasformata nella procedura varia da 1,23% a 1,85%.

**Ferrara (FK)** che varia da 0,14% a 0,21%, la percentuale trasformata nella procedura varia da 0,98% a 1,48%.

**Forlì (FO)** che varia da 0,19% a 0,14%, la percentuale trasformata nella procedura varia da 1,9% a 1,4%.

**Genova (GE)** che varia a 0,30%, la percentuale trasformata nella procedura è 2,11%.

**Grosseto (GR)** che varia da 0,44% a 0,42%, la percentuale trasformata nella procedura varia da 3,1% a 2,96%,

**E' stato inserito/variato l'assoggettamento previdenziale per la cassa edile di: Cremona (CR)** che varia da 1,162% a 0,98%, la percentuale trasformata nella procedu-

ra varia da 8,187% a 6,901%. **Belluno (BL)** che varia da 1,05% a 1,053%, la percentuale trasformata nella procedura varia da 7,394% a 7,415%.

**Chieti (CH)** che varia da 0 a 0,88%, la percentuale trasformata nella procedura è 6,197%.

2 Centro Paghe Padova srl – aggiornamento del 9 gennaio 2008

## <span id="page-2-0"></span>**2. SISTEMAZIONI E IMPLEMENTAZIONI**

## **2.1. MODELLO F24**

## **2.1.1 FILE TELEMATICO**

In seguito alla Risoluzione dell'Agenzia delle entrate n. 395/E del 28/12/2007, alla quale rimandiamo per qualsiasi chiarimento, abbiamo provveduto a implementare il programma per **riportare in automatico il mese di riferimento nel file**, sia per SUPPORTO MAGNETICO BANCA (CBI), che per SUPPORTO MAGNETICO FINANZE (F24 ON LINE).

**ATTENZIONE:** la revisione dei codici che prevedono tale indicazione è ancora in corso di verifica da parte del Centro pertanto prima di effettuare la creazione del file **A CURA U-TENTE verificare ed eventualmente variare il dato** utilizzando la Gestione F24, sia per gli F24 già inviati che quelli elaborati successivamente al presente aggiornamento, **in quanto ricordiamo che al momento il dato 00MM viene riportato solo se il tributo ha l'anno 2007** (esempio nel caso di 3816 relativo all'anno precedente 2006 non viene riportato) **e non sono presenti altre indicazioni nella colonna** (esempio nel caso di 4730 viene riportato 0101).

**Per permettere la creazione del file senza il mese** per tutte le ditte selezionate, evitando di utilizzare la Gestione F24, è presente la scelta

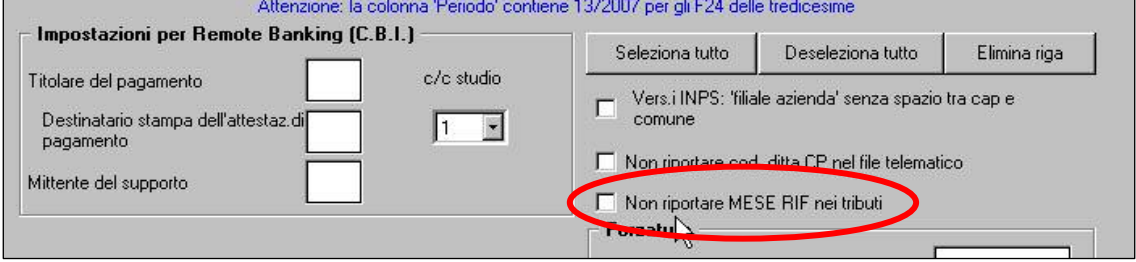

in quanto l'obbligo di indicare il mese sussiste dal 10/01/2008.

Ricordiamo che la **stampa** già riporta tale dato.

# **2.2. RICERCA: DIPENDENTI CON ALMENO 4 FIGLI**

Per semplificare l'identificazione dei dipendenti avente il diritto della sopracitata detrazione è stato creato un apposito programma di ricerca.

Il programma è presente nel menu:

Utility a.c.  $\rightarrow$  controllo archivi  $\rightarrow$  17) Controllo dipendenti per detrazione +4 figli. Nella schermata è possibile selezionare le ditte ed imputare il mese detrazione per quale effettuare la ricerca. **N.B. il mese deve essere di due posizioni. Es. gennaio = 01.** Al termine dell'elaborazione verrà creata una lista dei dipendenti con almeno 4 figli.

# **2.3. ULTERIORE DETRAZIONE PER FIGLI**

E' stata creata una nuova voce paga **0680** "*ULTERIORE DETRAZIONE FIGLI*" per erogare l'ulteriore detrazione ai genitori con almeno 4 figli a carico, il relativo importo viene riportato nel cedolino come competenza al netto degli assoggettamenti.

L'importo erogato con la voce 0680 verrà storicizzato in anagrafica dipendente nel nuovo campo storico **352** "*Ulteriore detrazione con almeno 4 figli*".

#### **ATTENZIONE**:

- a cura Utente la verifica della spettanza in base all'eventuale ripartizione con il coniuge ed ai mesi di carico.
- a cura Utente la modifica del versamento delle imposte nel modello F24 e/o dei versamenti storicizzati in anagrafica ditta.